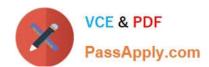

# **ST0-306**<sup>Q&As</sup>

Symantec Enterprise Vault 11.x Technical Assessment

# Pass Symantec ST0-306 Exam with 100% Guarantee

Free Download Real Questions & Answers PDF and VCE file from:

https://www.passapply.com/st0-306.html

100% Passing Guarantee 100% Money Back Assurance

Following Questions and Answers are all new published by Symantec Official Exam Center

- Instant Download After Purchase
- 100% Money Back Guarantee
- 365 Days Free Update
- 800,000+ Satisfied Customers

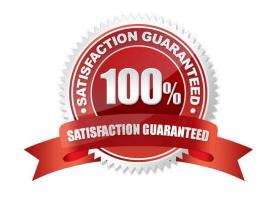

## https://www.passapply.com/st0-306.html

2024 Latest passapply ST0-306 PDF and VCE dumps Download

#### **QUESTION 1**

Which PowerShell script (cmdlet) should an administrator use to generate backup mode commands for the Symantec Enterprise Vault 11.x environment?

- A. Create-Backup.ps1
- B. Execute-Backup.ps1
- C. Run-Backup.ps1
- D. Transform-Backup.ps1

Correct Answer: D

#### **QUESTION 2**

Which location should be excluded from anti-virus real-time scanning?

- A. Exchange Server; \Enterprise Vault
- B. SQL Server; Enterprise Vault database locations
- C. EV Server; Administrator\Local Settings\Application Data\Symantec\Enterprise Vault
- D. EV Server; \EVIndexing\data\indexmetadata

Correct Answer: D

#### **QUESTION 3**

An organization has several new staff members.

Which two methods allow the administrator to enable a new user\\'s already provisioned mailbox in Symantec Enterprise Vault 11.x? (Select two.)

- A. run the Enable Mailbox for Archiving Task and configure Automatic Enabling for the Exchange Server
- B. run the Exchange Mailbox Archiving Task and configure Automatic Enabling for the Provisioning Group
- C. run the Enable Mailboxes for Archiving wizard
- D. run the Exchange Mailbox Archiving Task and configure Automatic Enabling for the Exchange mailbox
- E. run the Enable Exchange Archiving Task wizard

Correct Answer: BC

#### **QUESTION 4**

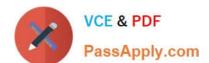

## https://www.passapply.com/st0-306.html

2024 Latest passapply ST0-306 PDF and VCE dumps Download

An administrator is assigned the Exchange Admin role to access the Enterprise Vault Administration Console.

Which two Administration Console containers are available for management for this administrator? (Select two.)

- A. Personal Store Management (PST)
- B. Desktop Policies
- C. Index servers
- D. Journal archives
- E. Client Access Provisioning

Correct Answer: BD

#### **QUESTION 5**

An organization needs to use the Update Service Locations (USL) feature of Symantec Enterprise Vault

11.x for Exchange (EV).

Which two physical EV resources must be remote to the EV servers for this feature to work seamlessly? (Select two.)

- A. SQL Server
- B. Archiving targets
- C. Index Server Groups
- D. Vault Store Partitions
- E. Message Queuing

Correct Answer: AD

ST0-306 PDF Dumps

ST0-306 VCE Dumps

ST0-306 Braindumps